**Gnu**

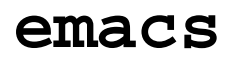

Tastenkürzel - *Übersicht*

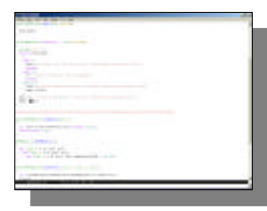

## B e f e h l s b e s c h r e i b u n g a v a l s s t e n k ü r z e l s a s t e n k ü r z e l **Standard Menü – Befehle** *Menü – Buffers* Alle Buffer auflisten C-x C-b *Menü – Files* Datei finden/öffnen C-x C-f Verzeichnisliste öffnen C-x d Speichern C-x C-s Speichern unter C-x C-w Datei einfügen C-x i Neuen Frame erzeugen C-x 5 2 Frame löschen C-x 5 0 Fenster teilen C-x 2 Nur ein Fenster C-x 1 emacs beenden C-x C-c *Menü – Edit* Rückgängig C-\_ *Submenü – Edit – Spell* Wort überprüfen M-\$ *Menü – Search* Tag finden M-. Northwest and the set of the set of the set of the set of the set of the set of the set of the set of the set of the set of the set of the set of the set of the set of the set of the set of the set of the se Abfrage: Ersetzen M-% Abfrage: Ersetzen (Reguläre Ausdrücke) C-M-% *Submenü – Search – Bookmarks* Lesezeichen setzen C-x r m Lesezeichenliste bearbeiten C-x r l *Menü – Help* emacs Tutorial C-h t emacs Package finden C-h p *Submenü – Help – Manuals* Neues über emacs C-h n Häufig gestellte Fragen (emacs FAQ) C-h F Handbücher mit Info durchsuchen C-h I Befehl im Handbuch finden C-h f Tastenkürzel im Handbuch finden C-h k *Submenü – Help – Describe* Buffer-Modi beschreiben C-h m Apropos Kommando C-h a Tastenkürzel Bindungen auflisten C-h bei der G-h bei der G-h bei der G-h bei der G-h bei der G-h bei der G-h b Tastenkürzel beschreiben C-h k Funktion/Befehl beschreiben C-h f Variable beschreiben C-h v **Mode - Befehle** *Programmiersprachenmodi (C++, Java, …) Kommentare* Kommentar an Zeile anhängen M-; and the state of the state of the state of the state of the state of the state of the state of the state of the state of the state of the state of the state of the state of the state of the Spalte für Kommentarbeginn festlegen C-x; Kommentare in aktueller Zeile löschen C-u – C-x ; commentare in aktueller Zeile löschen C-u – C-x ; (Kommentar) umbrechen und einrücken C-M-j Markierung auskommentieren C-c C-c Farbliche Syntaxhervorhebung aktivieren M-x global-fontlock and M-x global-fontlock **Befehle zum editieren** Markierung ausschneiden **C-w (Doppelklick rechts)** C-w (Doppelklick rechts) Ausgeschnittenes einfügen C-y (Klick mittlere Taste) (nach dem Einfügen) ändern zum jeweils vorher ausgeschnittenen Inhalt (History) M-y M-y **Häufig gebrauchte sonstige Befehle** Marke setzen (zum markieren von Bereichen zwischen Marke und Cursor) C-x <SPACE> [aktuellen] Buffer schließen C-x k [<RETURN>] Tastatur Makro definieren/bearbeiten C-x C-k

Kurzbeschreibung für einen Befehl (Tastenkürzel oder Name) C-h c

 $C =$  Control/Steuerung  $M =$  Meta (falls nicht vorhanden/meistens ALT)